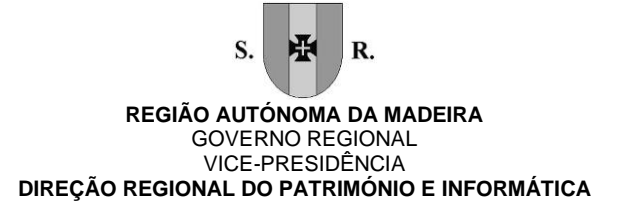

# Programa de formação de Excel Nível I Iniciação 08\_2019 (Porto Santo)

#### **Conteúdo**

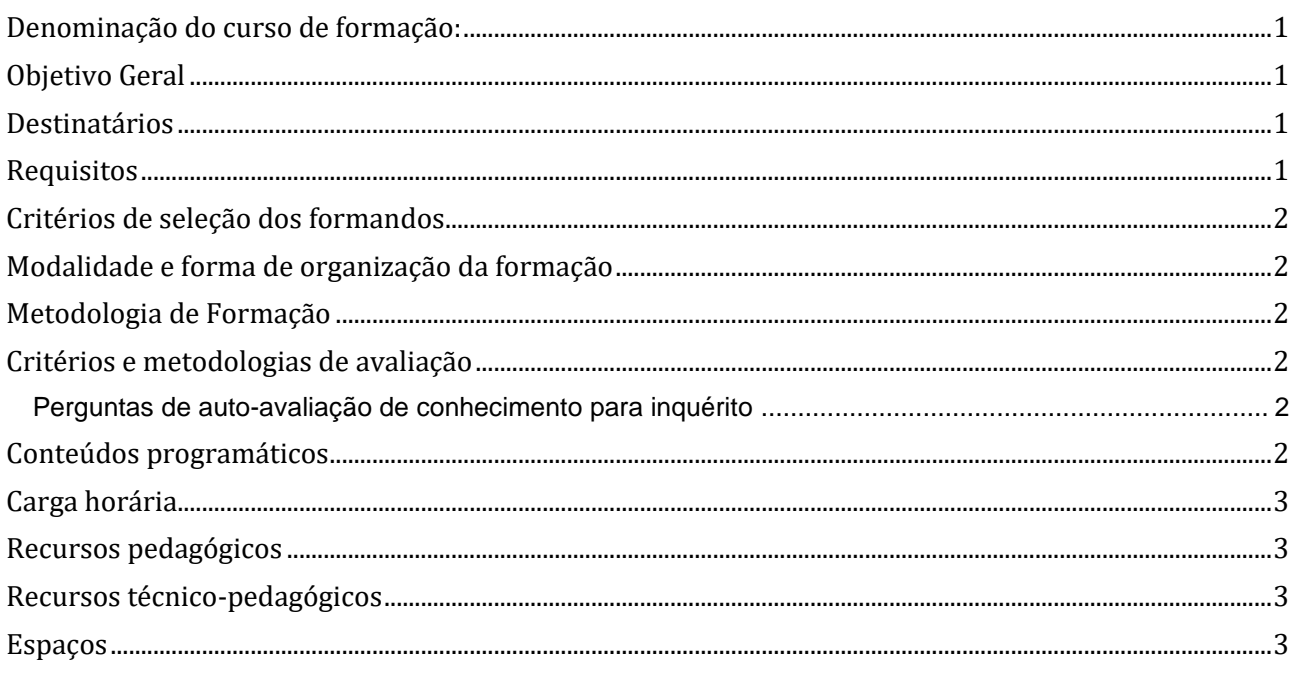

# <span id="page-0-0"></span>Denominação do curso de formação:

<span id="page-0-1"></span>08\_2019 Excel Nível I - Iniciação

# Objetivo Geral

<span id="page-0-2"></span>Nesta formação, propomos-lhe que aprenda a usufruir do Microsoft Excel como precioso parceiro no desempenho quotidiano do seu trabalho enquanto ferramenta de cálculo e de criação de gráficos. Esta formação é destinada a formandos que se iniciam em trabalho de cálculo com o Microsoft Excel e que pretendem dominar as suas funcionalidades fundamentais.

## Destinatários

Utilizadores com pouca ou nenhuma experiência em manusear folhas de calculo, mas que possuam conhecimentos básicos na utilização do computador.

# <span id="page-0-3"></span>Requisitos

Os formandos têm de: Saber operar com um computador, manusear o rato e teclado. Saber iniciar um programa em Windows.

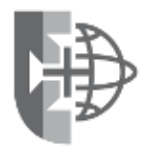

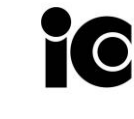

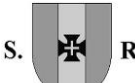

#### **REGIÃO AUTÓNOMA DA MADEIRA** GOVERNO REGIONAL VICE-PRESIDÊNCIA **DIREÇÃO REGIONAL DO PATRIMÓNIO E INFORMÁTICA**

<span id="page-1-0"></span>Ter a necessidade de elaborar cálculos ou organizar informações em tabelas.

#### Critérios de seleção dos formandos

<span id="page-1-1"></span>A seleção foi efetuada pelos responsáveis pelos serviços da entidade que pediu a formação

# Modalidade e forma de organização da formação

<span id="page-1-2"></span>Presencial em sala

## Metodologia de Formação

Alternando entre os métodos expositivo, demonstrativo e ativo e recorrendo ao método interrogativo sempre que necessário.

## <span id="page-1-3"></span>Critérios e metodologias de avaliação

Perguntas de autoavaliação de conhecimento.

#### <span id="page-1-4"></span>Perguntas de auto-avaliação de conhecimento para inquérito

Consegue abrir o programa Excel, criar um novo documento e nele formatar uma tabela com várias formatações e depois gravar no local pretendido?

Consegue realizar uma soma entre duas celulas colocando o resultado dessa operação numa outra celula?

<span id="page-1-5"></span>Consegue calcular a média de um conjunto de celulas utilizar a função definida para tal?

#### Conteúdos programáticos

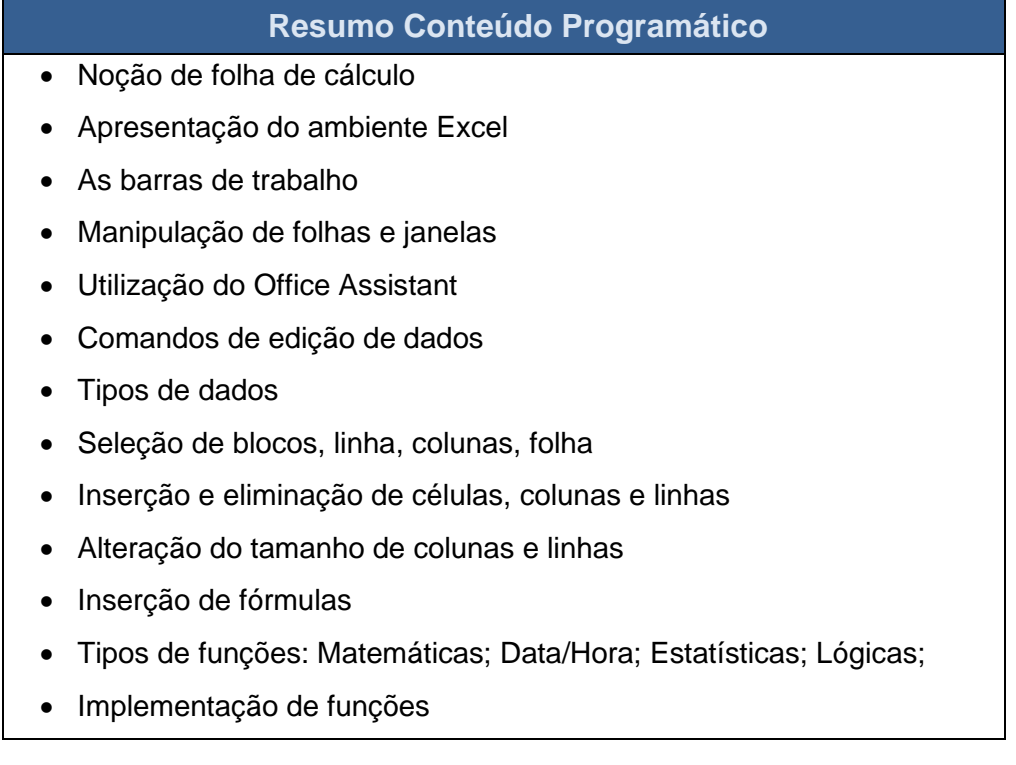

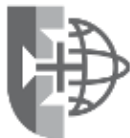

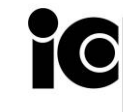

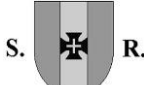

#### **REGIÃO AUTÓNOMA DA MADEIRA** GOVERNO REGIONAL VICE-PRESIDÊNCIA **DIREÇÃO REGIONAL DO PATRIMÓNIO E INFORMÁTICA**

#### **Resumo Conteúdo Programático**

- Formas de criação de gráficos
- Edição e formatação de gráficos
- Inserção de objetos
- Caraterísticas do colar especial
- Pesquisa e substituição de informação numa folha
- Proteção de células e documentos
- Impressão de documentos

#### <span id="page-2-0"></span>Carga horária

<span id="page-2-1"></span>15 Horas, 3h30 horas por sessão

#### Recursos pedagógicos

- Apresentações em Power Point
- Exercícios práticos
- Documentação de apoio
- As apresentações e os exercícios são fornecidas aos formandos em formato digital.

#### <span id="page-2-2"></span>Recursos técnico-pedagógicos

- um projetor,
- tela de projeção
- quadro de apoio.

#### <span id="page-2-3"></span>Espaços Sala de formação da Direção Regional do Património e Informática (DRPI), Edifício Golden, 1º Andar.

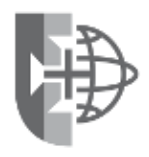

Rua Alferes Veiga Pestana, 3D | 9050-079 Funchal | T. +351 291 214 120 | F. +351 291 214 121 [www.madeira.gov.pt](http://www.madeira.gov.pt/) | [drpi@madeira.gov.pt](mailto:drpi@madeira.gov.pt) | NIF: 671 001 310 | NISS: 200 0498 1685